Fondamenti di InformaticaIngegneria ClinicaLezione 25/11/2010

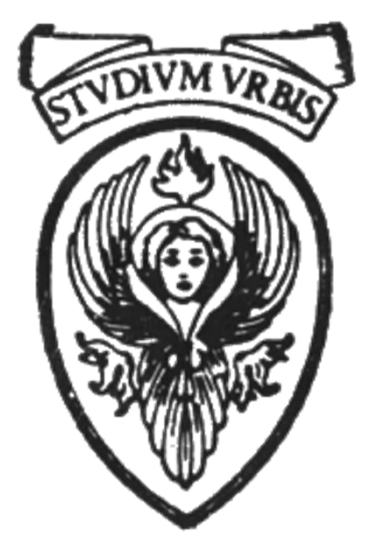

## Prof. Raffaele NicolussiFUB - Fondazione Ugo Bordoni Via del Policlinico, 147 - 00161 Roma

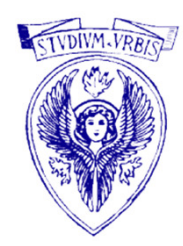

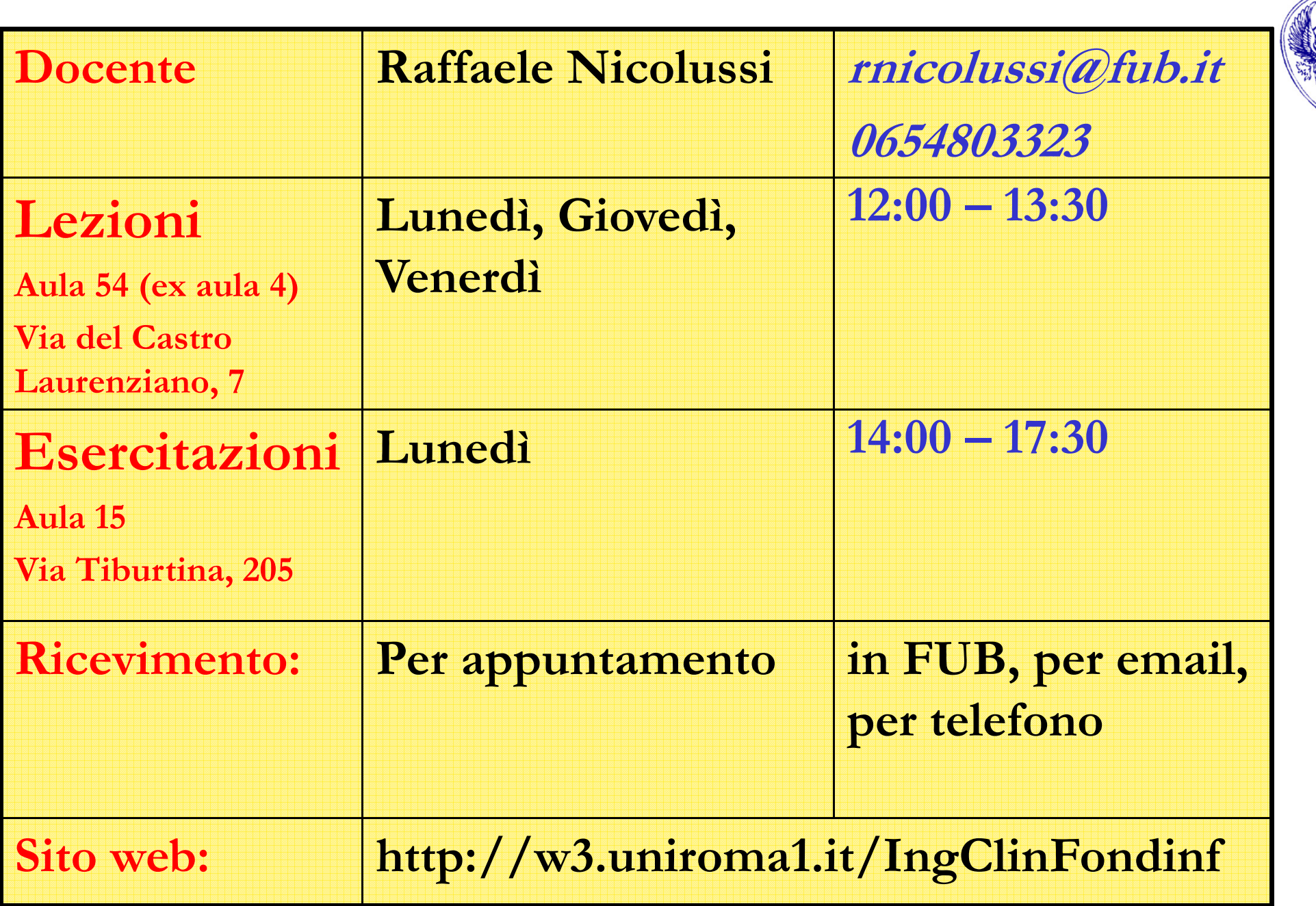

### Operatori logici

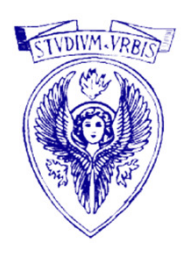

- NOT: restituisce 1 quando l'input vale 0 e viceversa
	- unico operatore unario (unario: lavora su un singolo operando)
- AND: restituisce 1 solo se tutti gli ingressi valgono 1
- □ OR: restituisce 1 quando esiste almeno un ingresso che vale 1
- Priorità: NOT-> AND --> OR

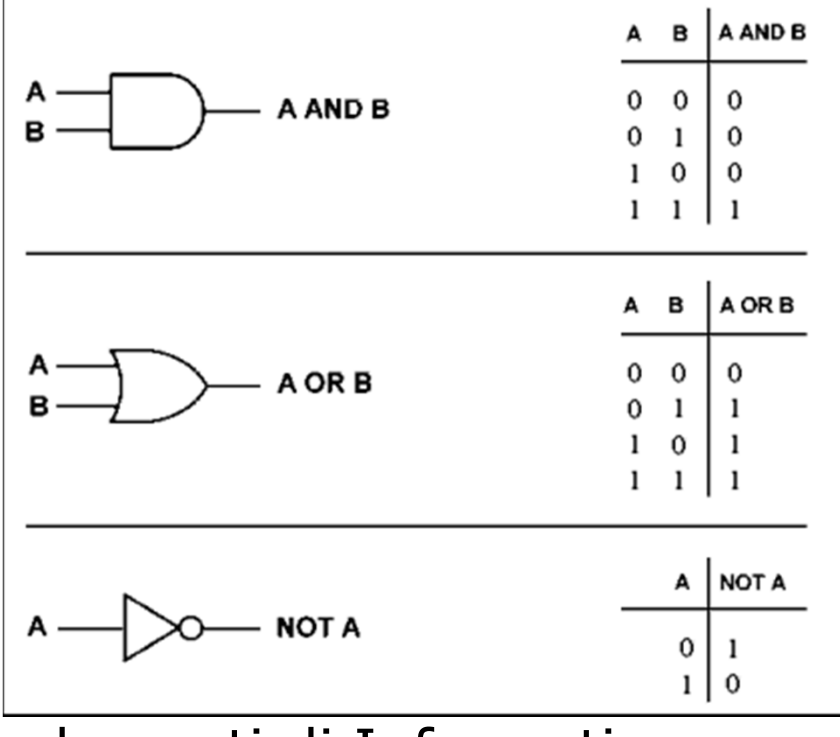

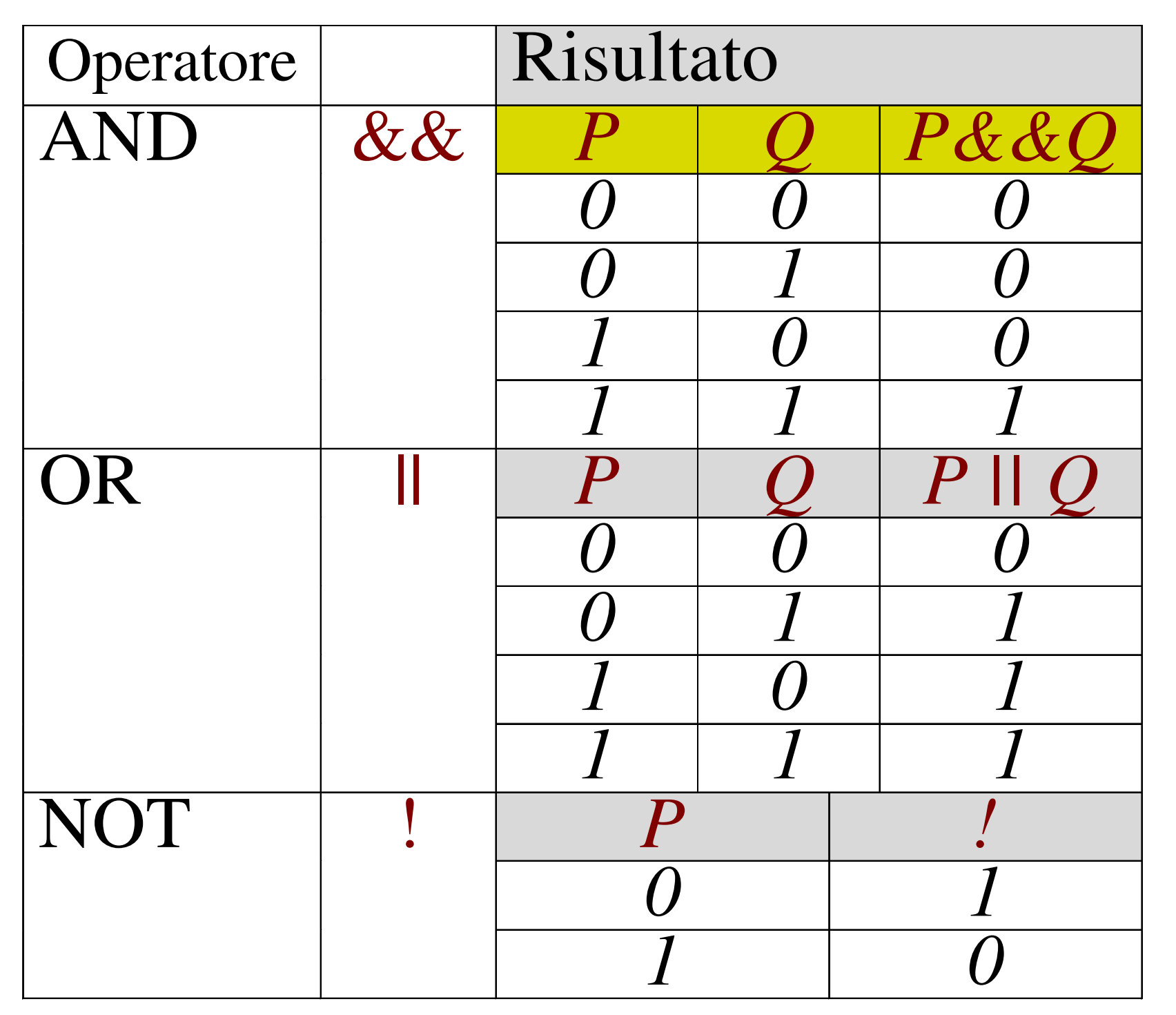

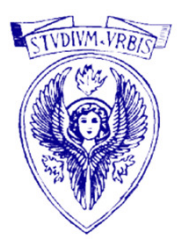

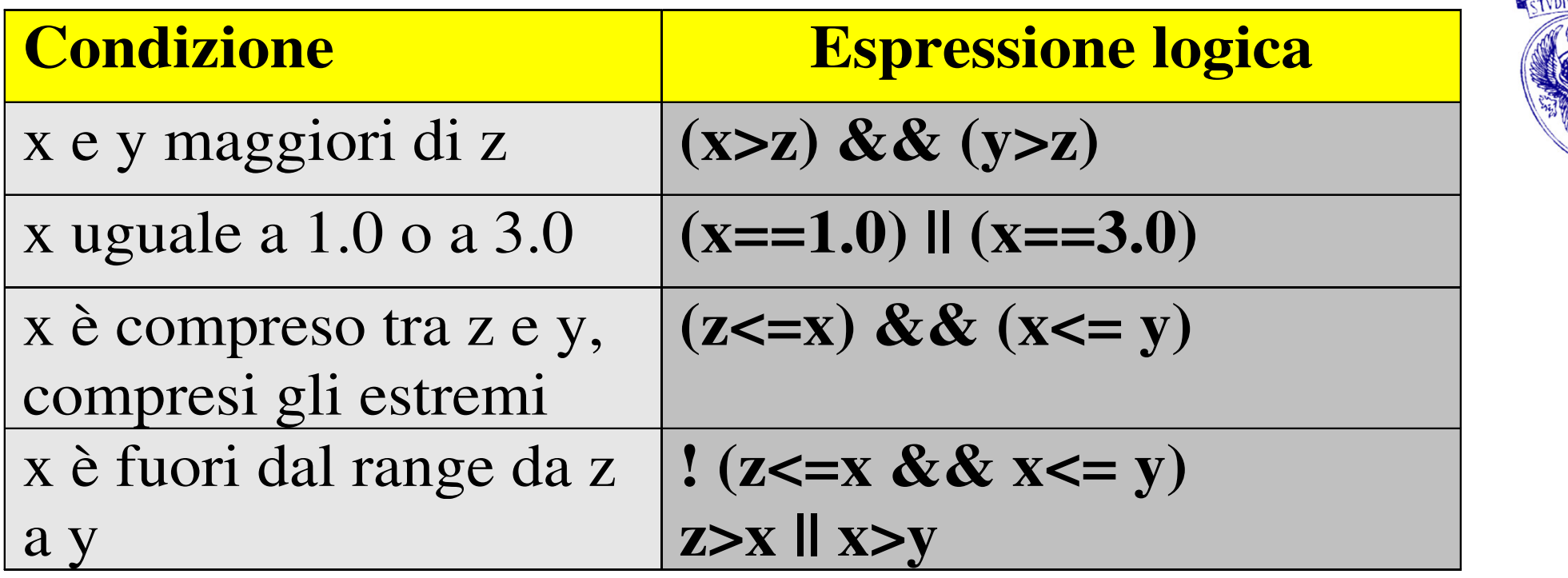

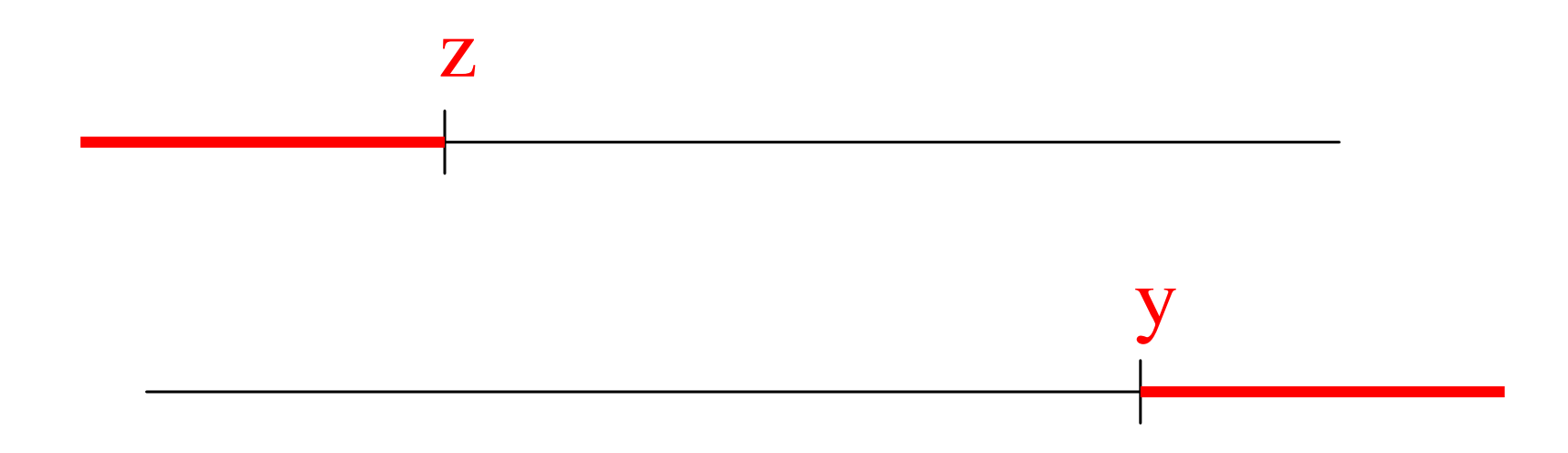

### **Priorità**

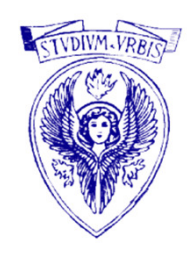

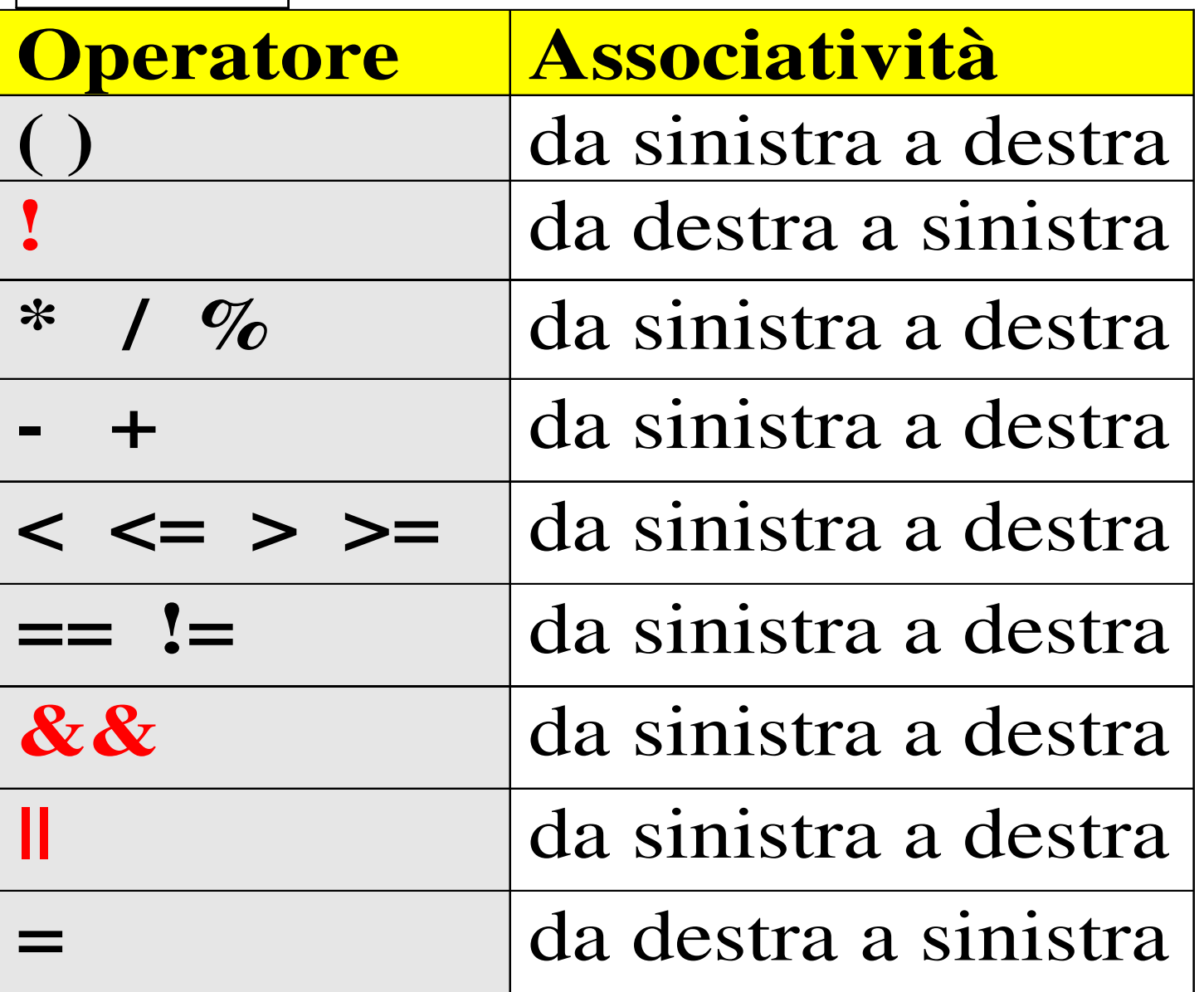

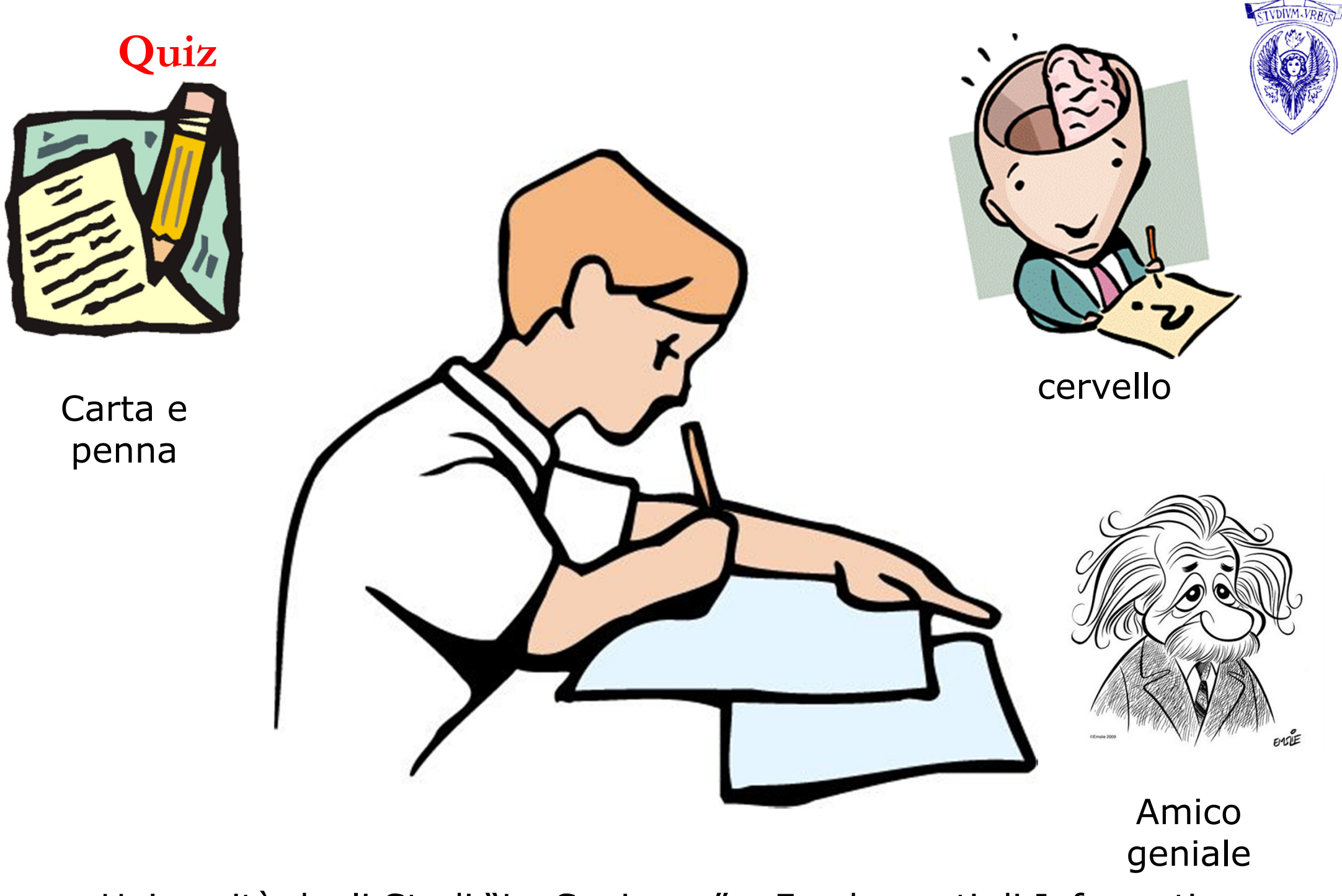

Con i seguenti valoriint j=0, m=1, n= -1;

float x=2.5,  $y=0.0$ ;

Riempire la seguente tabella

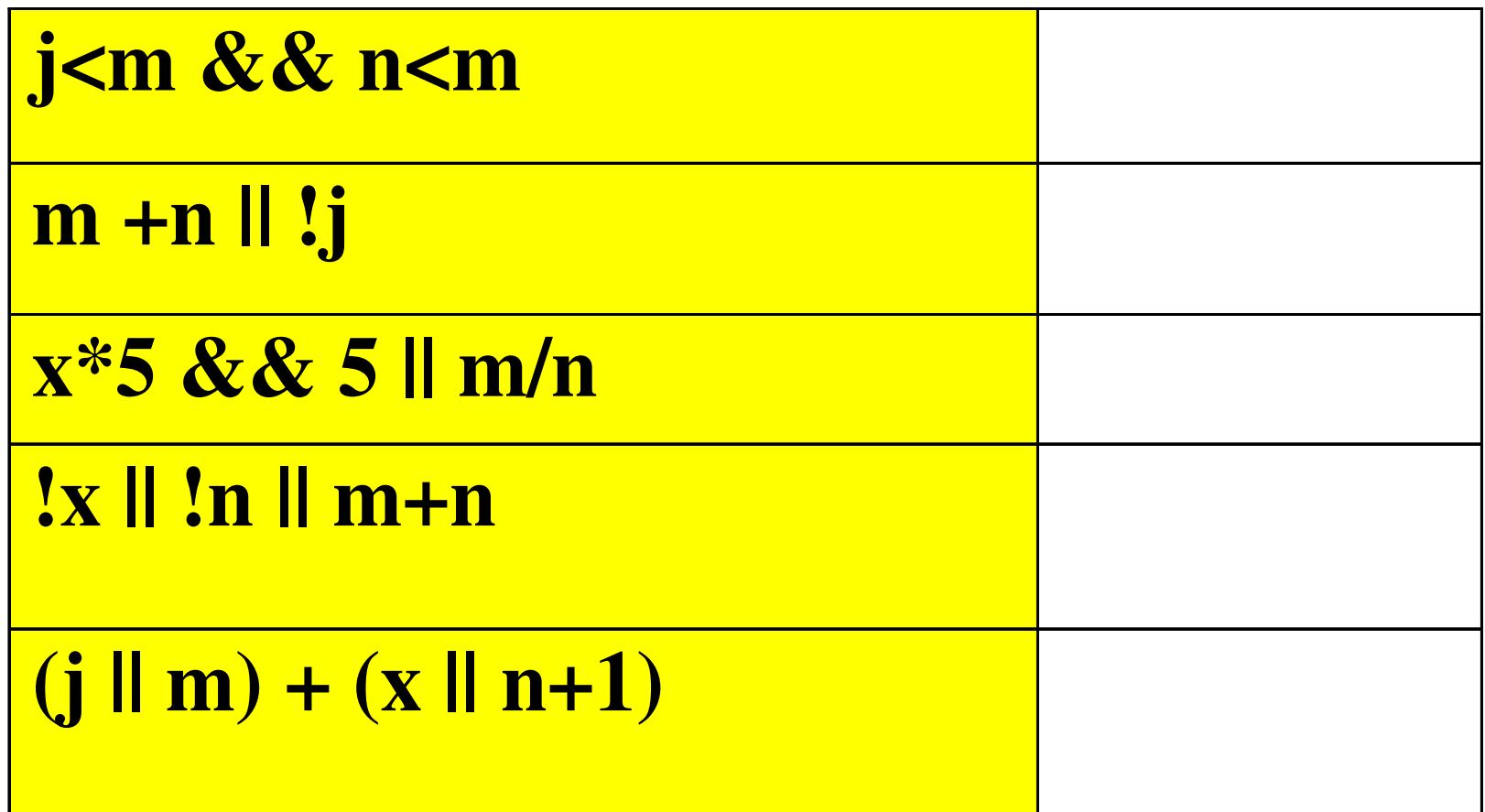

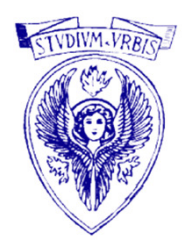

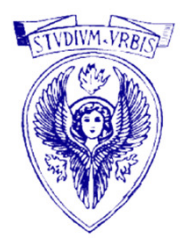

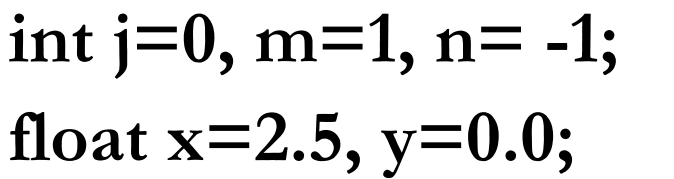

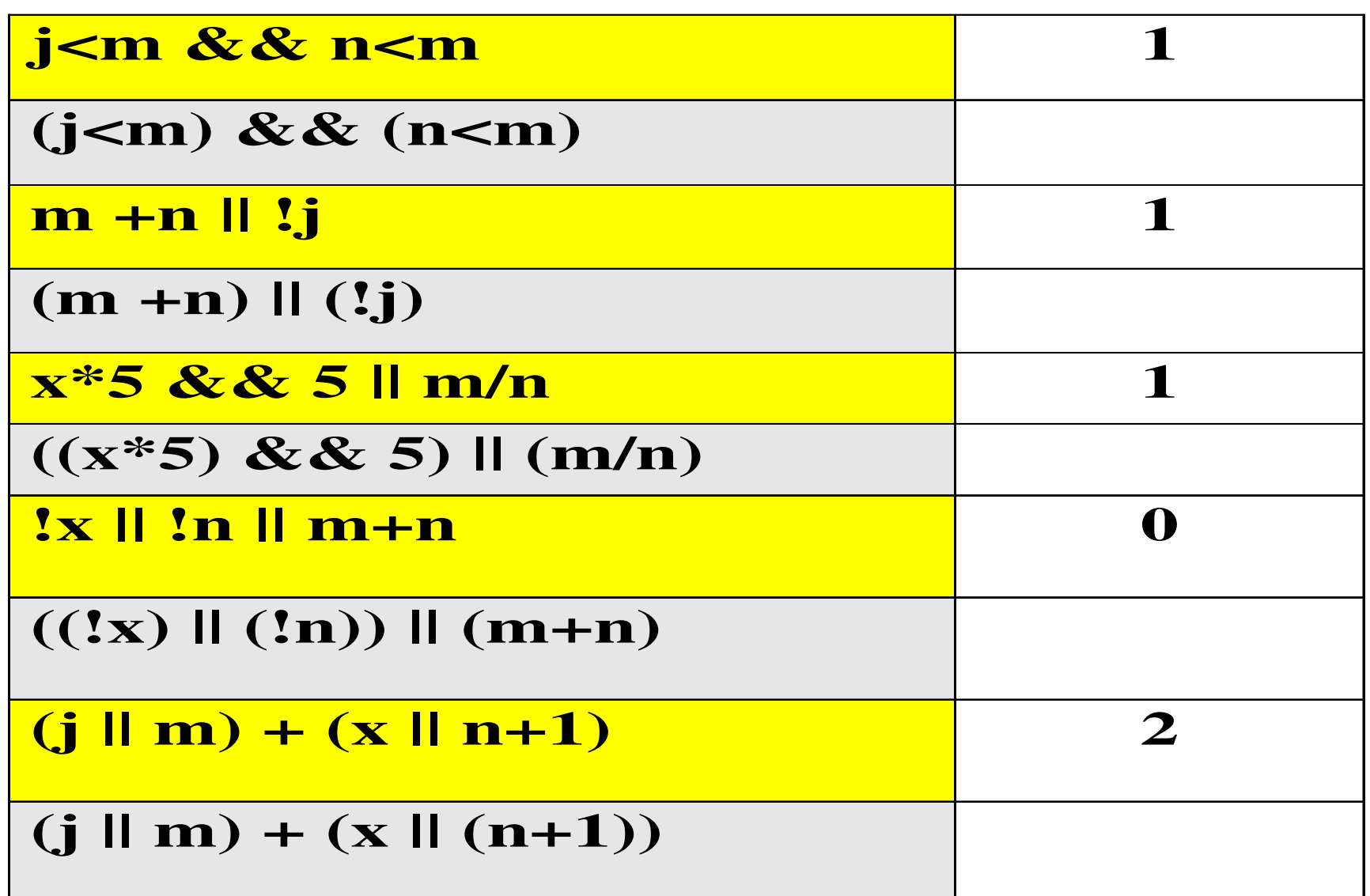

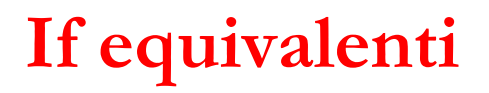

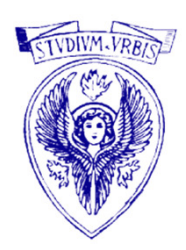

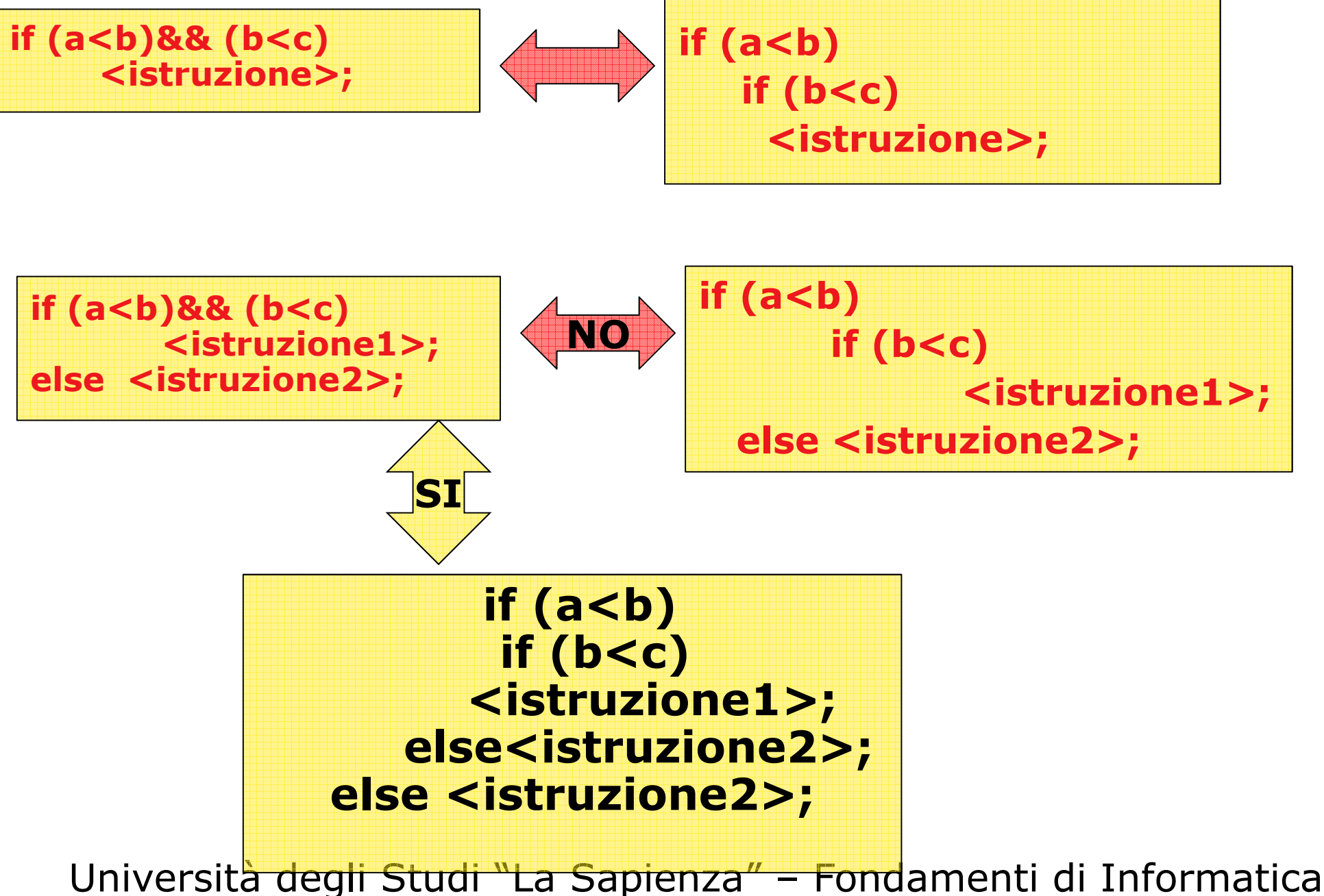

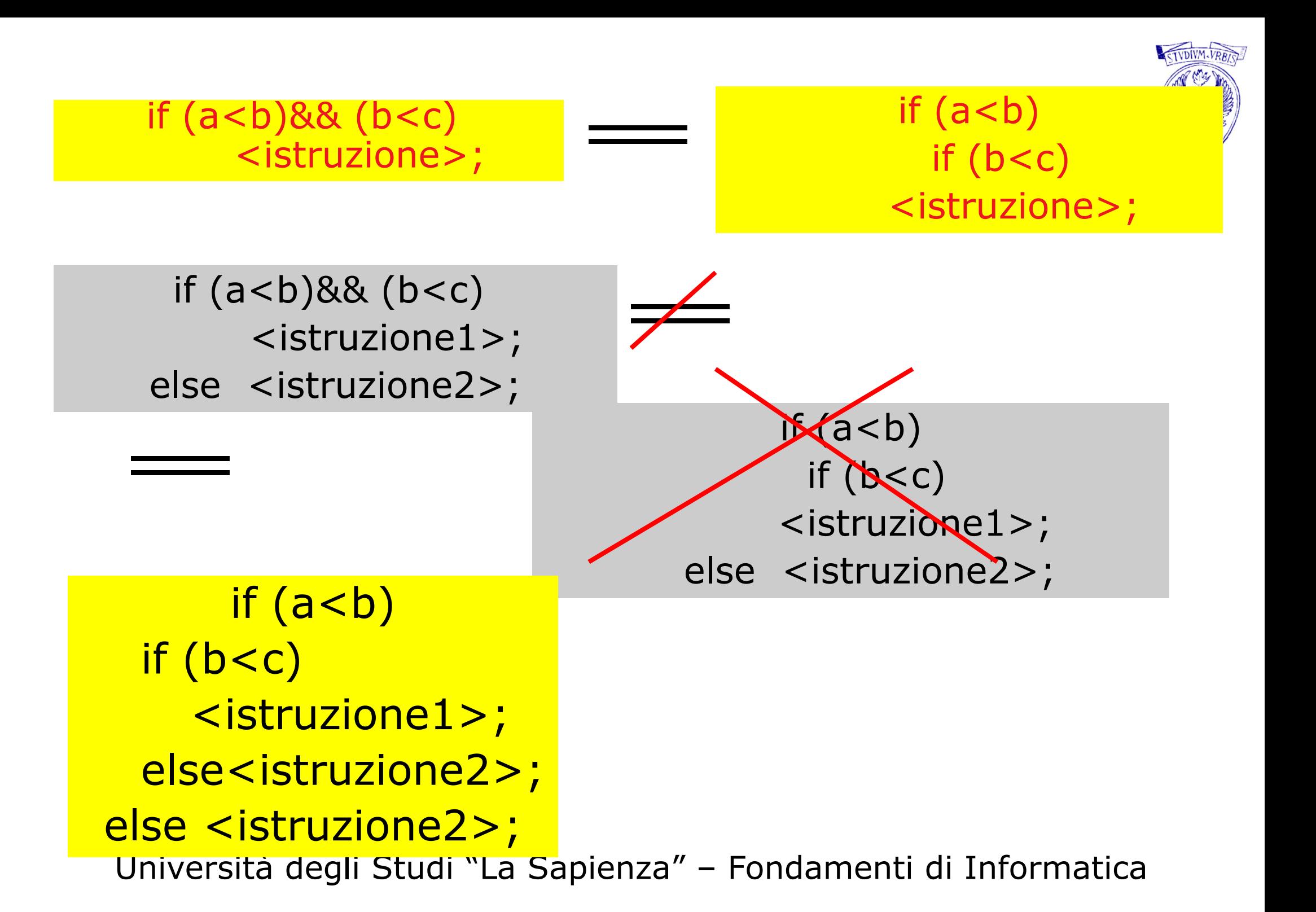

Problema: Inserire una sequenza di 12 voti (tra 0 e 30) riportati da uno studente. Stampare il massimo e il minimo dei voti riportati (senza memorizzarli)

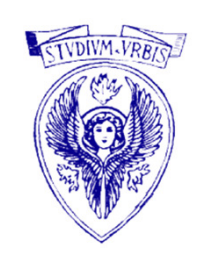

### Analisi dei dati: tre variabili di tipo int

- minimo (*min*)<br>massimo (*ma*
- massimo (*max*)<br>voto corrente (۱
- voto corrente (voto )

#### Algoritmo:

- •inizializzo min e max
- •per ogni voto letto
	- •se min è maggiore di voto, allora min = voto
	- •se max è minore di voto, allora max = voto

### Problema:Come inizializzo min e max?

Come inizializzo min e max ?

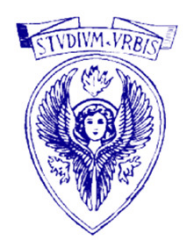

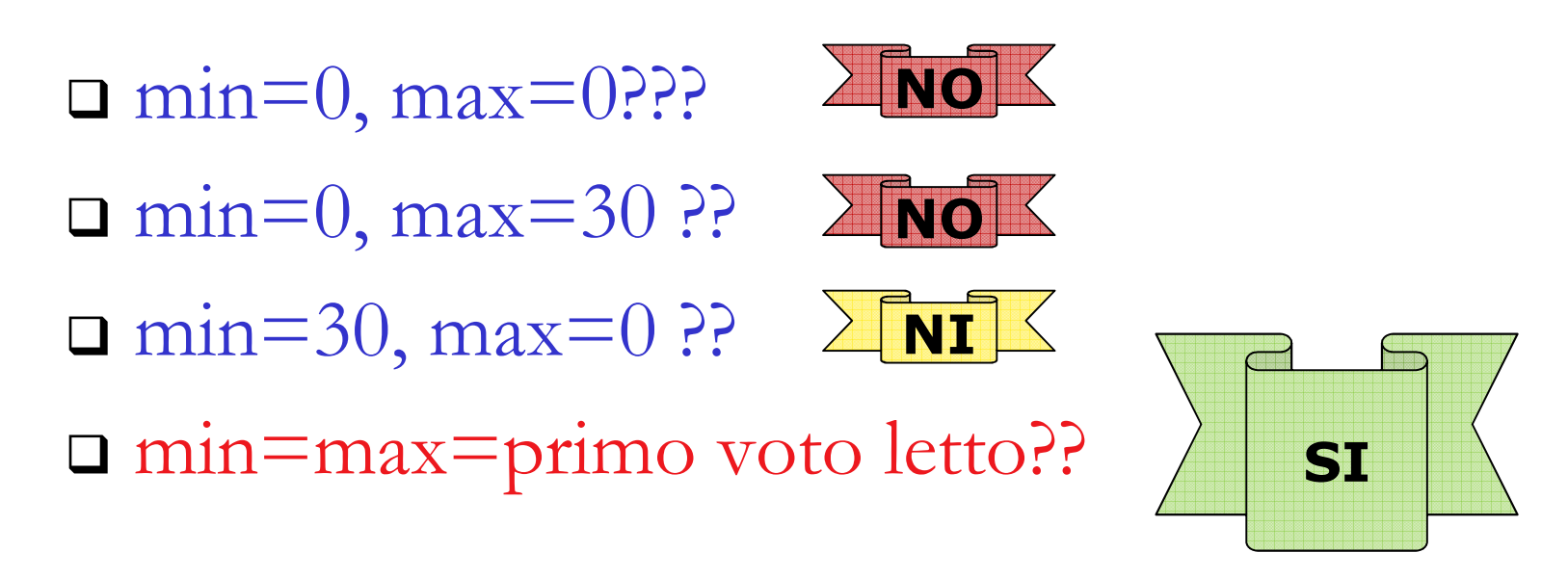

 $\Box$  Con **min = 30 e max = 0** realizzo un algoritmo che va bene solo per i voti universitari $\Box$  Con min = max = primo voto letto risparmiamo due confronti e un'assegnazione

#### Quiz :: provate ad implementare la soluzione

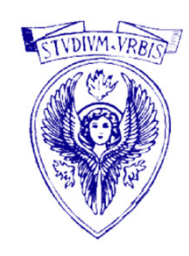

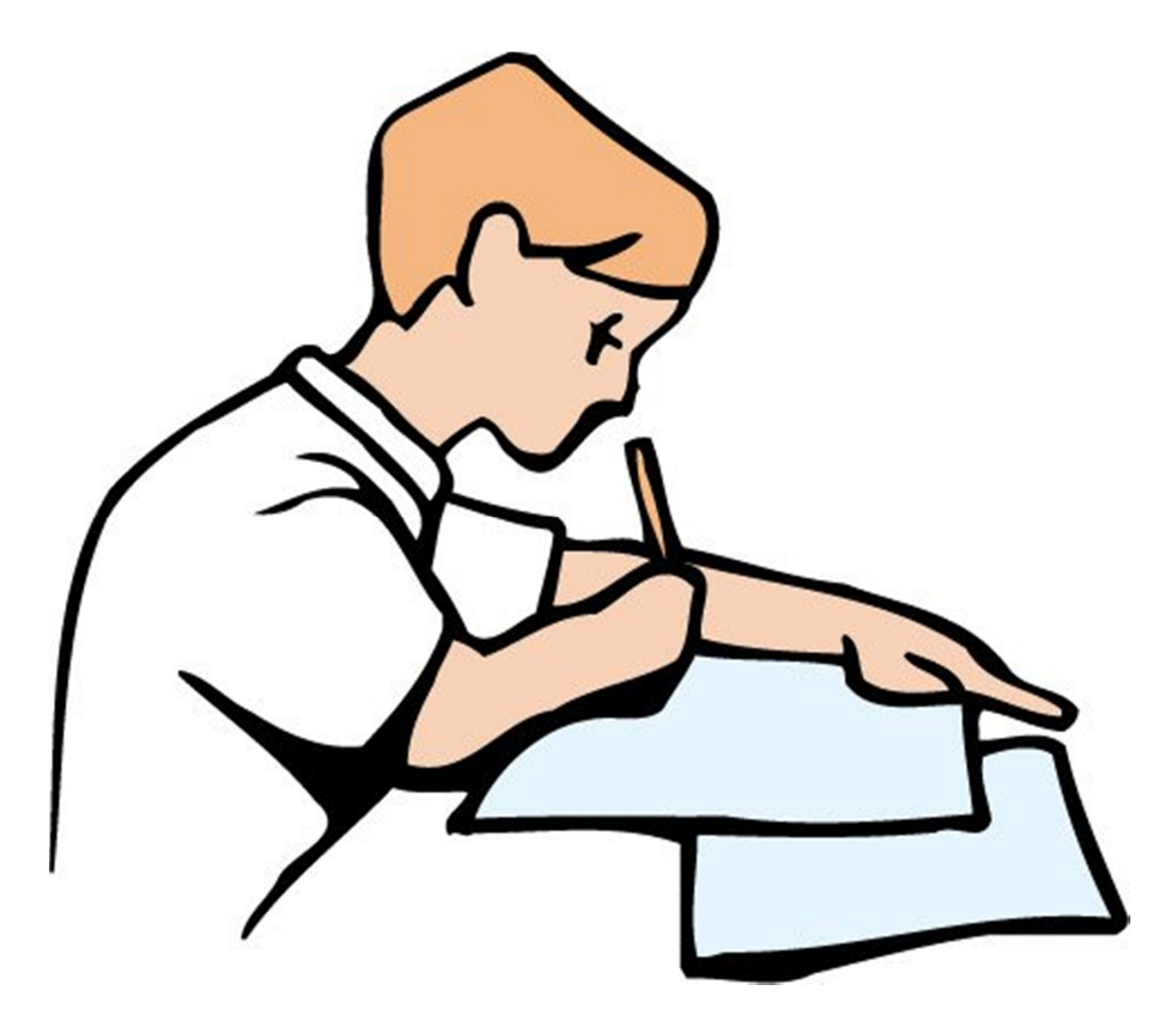

```
#include<stdio.h>int main (void){int min, max, voto, i;printf("inserisci il primo numero voto\n");scanf("%d", &max);min=max;for (i=0; i<=10; i=i+1)\{printf("inserisci un altro voto\n");scanf("%d", &voto);if (min>voto)
min=voto;
if (max<voto)
max= voto;}printf("Voto minimo: %d\n", min);printf("Voto max: %d\n", max);
        return 0;
```
}

#### Struttura del Calcolatore

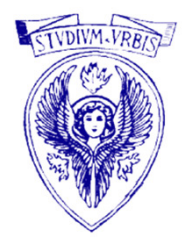

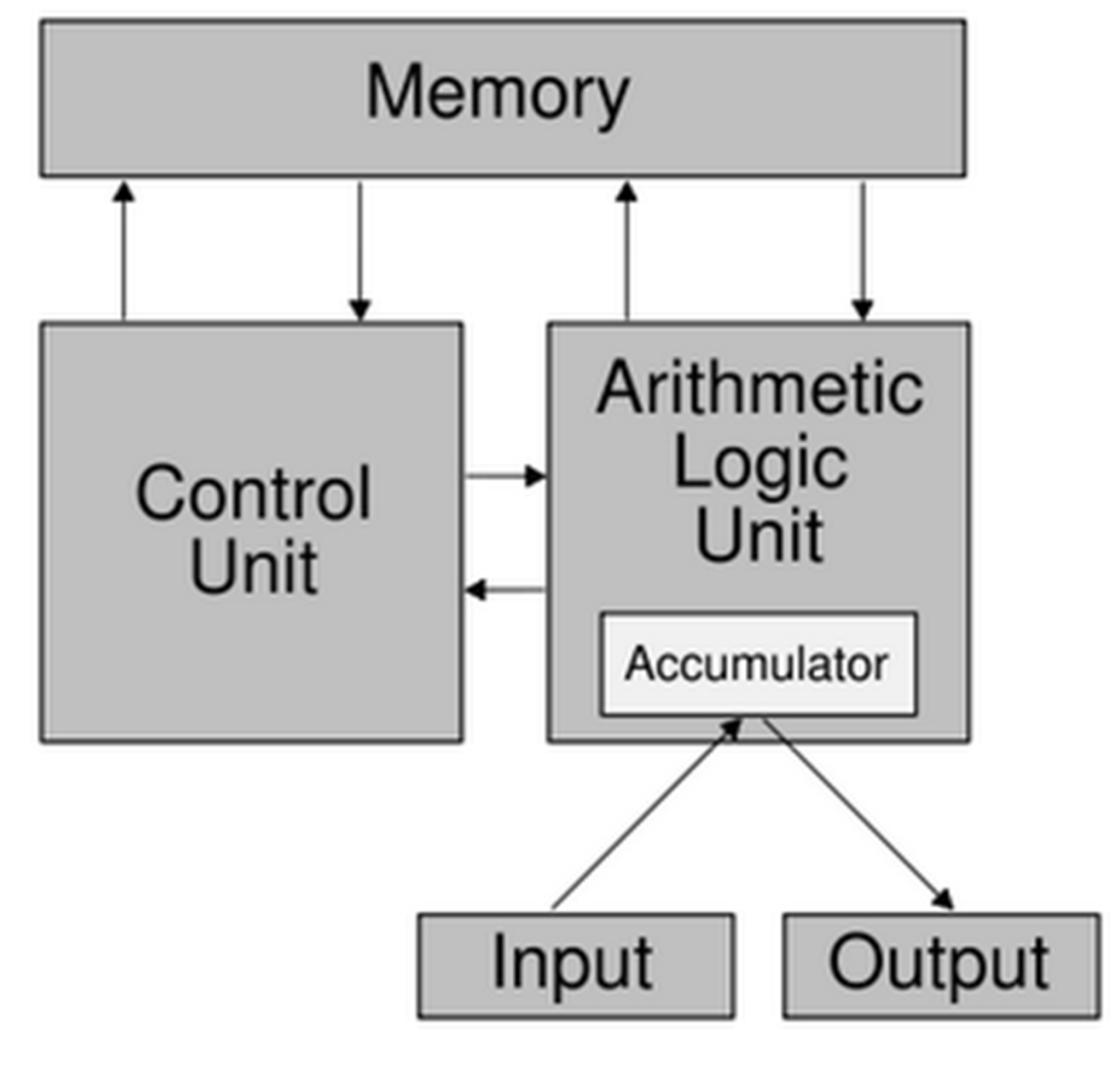

#### Struttura di un calcolatore

### INDICE

# Architettura di Von Neumann

- $\blacksquare$  Unità I/O
- Memoria
- CPU
- Linguaggio assemblativo
- Struttura della memoria
- Dispense di riferimento (sul sito)
	- -Architettura del calcolatore e rappresentazione dell'informazione (Daniela D'Aloisi)

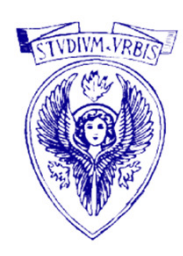

# Il calcolatore elettronico

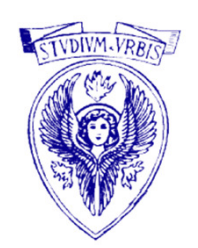

- $\Box$  Un calcolatore elettronico è un sistema elettronico digitale programmabile
	- -Sistema: composto da parti interagenti
	- -**- Elettronico: le funzioni fondamentali sono** realizzate mediante componenti elettronici
	- -Digitale: lavora su grandezze discrete
	- - Programmabile: le operazioni svolte dal sistema sono regolate da un programma (che può essere cambiato)

# Elaborazione al calcolatore

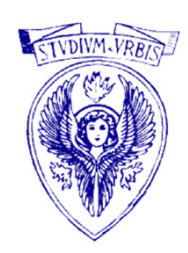

Un calcolatore elettronico:

- $\Box$ Acquisisce i dati di input
- $\Box$  $\textcolor{orange}{{\mathsf{u}}}$  Elabora i dati di input in base ad un programma
- $\Box$ Restituisce i dati di output

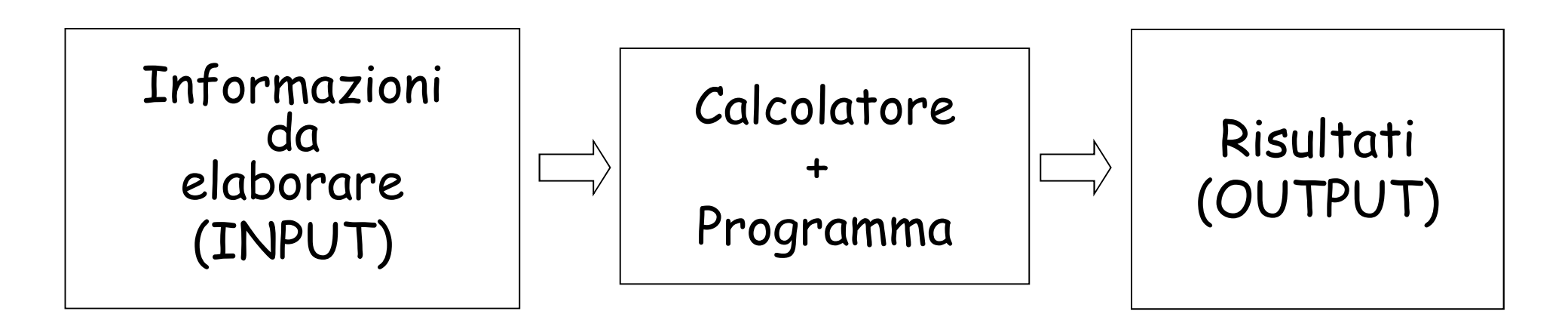

# Hardware e Software

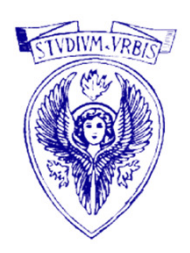

 $\Box$  Hardware: componenti fisiche del computer (processore, memoria, monitor, dischi, ecc.)

 $\Box$  Software: vari tipi di informazione presenti nel computer (programmi, dati da elaborare, dati memorizzati)

# Rappresentazione dell'informazione

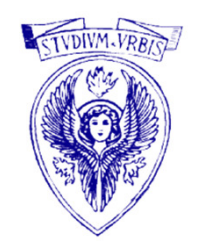

- □ Per costruzione, il funzionamento *logico* di un calcolatore<br>elettronico è regolato da grandezze <mark>binarie</mark> (possono elettronico è regolato da grandezze binarie (possono assumere solo due stati significativi)
- Un bit (binary digit), i cui valori possibili sono Un bit (binary digit), i cui valori possibili sono 0 e 1 (per<br>convenzione), può rappresentare due valori distinti di una qualsiasi grandezza
- Un insieme di N bit può rappresentare 2^N valori distinti di una qualsiasi grandezza
- La rappresentazione di un'informazione mediante insiemi di bit si basa sulle seguenti tecniche:
	- discretizzazione di un insieme di valori continui
	- riduzione della dimensione di un insieme di valori discreti
	- codifica di un insieme finito di valori

#### Bit, byte & co.

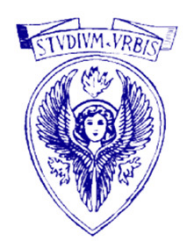

- In informatica ed in teoria dell'informazione, la parola bit ha due significati molto diversi, a seconda del contesto in cui rispettivamente la si usa:
	- un bit è l'unità di misura dell'informazione (dall'inglese "binary unit"), definita come la quantità minima di informazione che serve a discernere tra due possibili alternative equiprobabili.
	- un bit è una cifra binaria, (in inglese " binary digit") ovvero uno dei due simboli del sistema numerico binario, classicamente chiamati *zero* (0) e *uno* (1);

http://it.wikipedia.org/wiki/Bit

Bit, byte & co.

- OCON 1 bit posso rappresentare solo 2situazioni
- □ Con 2 bit posso rappresentare 4 situazioni
- □ Con 3 bit posso rappresentare 8 situazioni

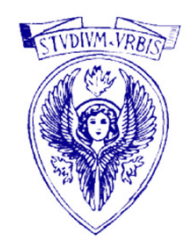

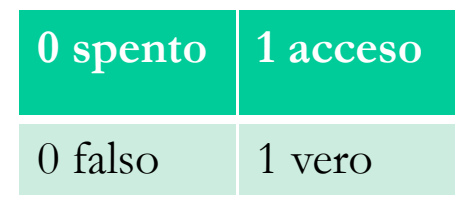

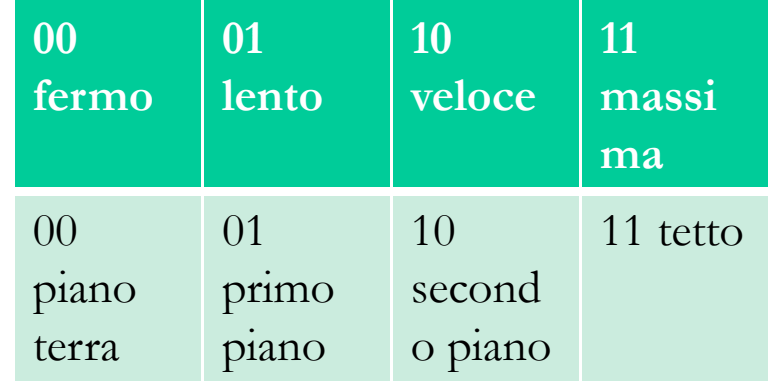

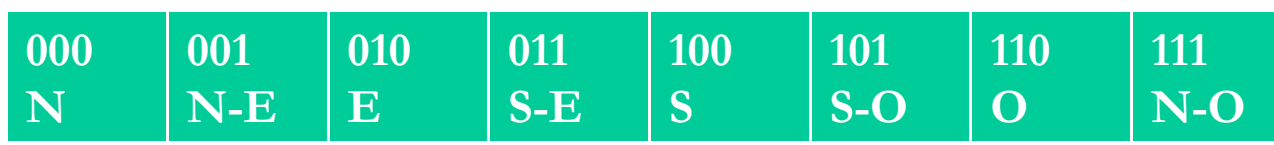

# Informazioni rappresentabili

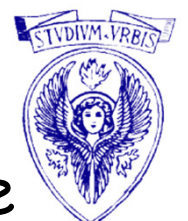

- E' necessario assumere che le grandezze da rappresentare formino un insieme finito di valori (il numero di bit a disposizione è finito)
	- Discretizzazione: un insieme di valori *continui* (p. es., i numeri reali nell'intervallo [-3, 2]) viene trasformato in un insieme di valori discreti tramite la suddivisione in intervalli (rappresentazione a precisione finita)
	- Riduzione: un insieme di valori *discreti* (p. es., i numeri interi) viene <mark>ridotto</mark> ad un suo sottoinsieme finito
	- Codifica: ad ogni elemento di un insieme finito di valori viene univocamente associata una configurazione dell'insieme di bit usato

# Esempi di rappresentazioni

- Caratteri
	- -Codice ASCII (128 caratteri distinti)
- Numeri Interi
	- -• 1 bit *di segno* e 15 bit *di modulo* (coperto intervallo [-32767, 32767])
- Immagini
	- <sup>g</sup>if, jpeg, tiff, bmp
- Audio
	- mp<sup>3</sup>
- Video
	- avi

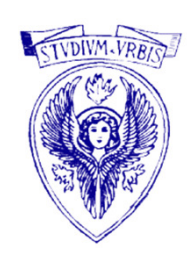

## Il calcolatore elettronico: sottosistemi funzionali

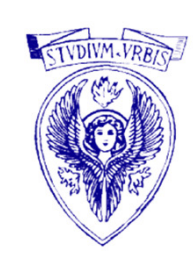

 $\Box$  La suddivisione funzionale è basata su un'architettura detta di Von Neumann (1947)

- Sono individuabili i seguenti sottosistemi
	- Memoria principale (primaria, centrale)
	- Unità centrale di elaborazione (CPU)
	- Dispositivi di ingresso/uscita (I/O)
	- Canali di comunicazione (bus)

#### Struttura calcolatore di von Neumann

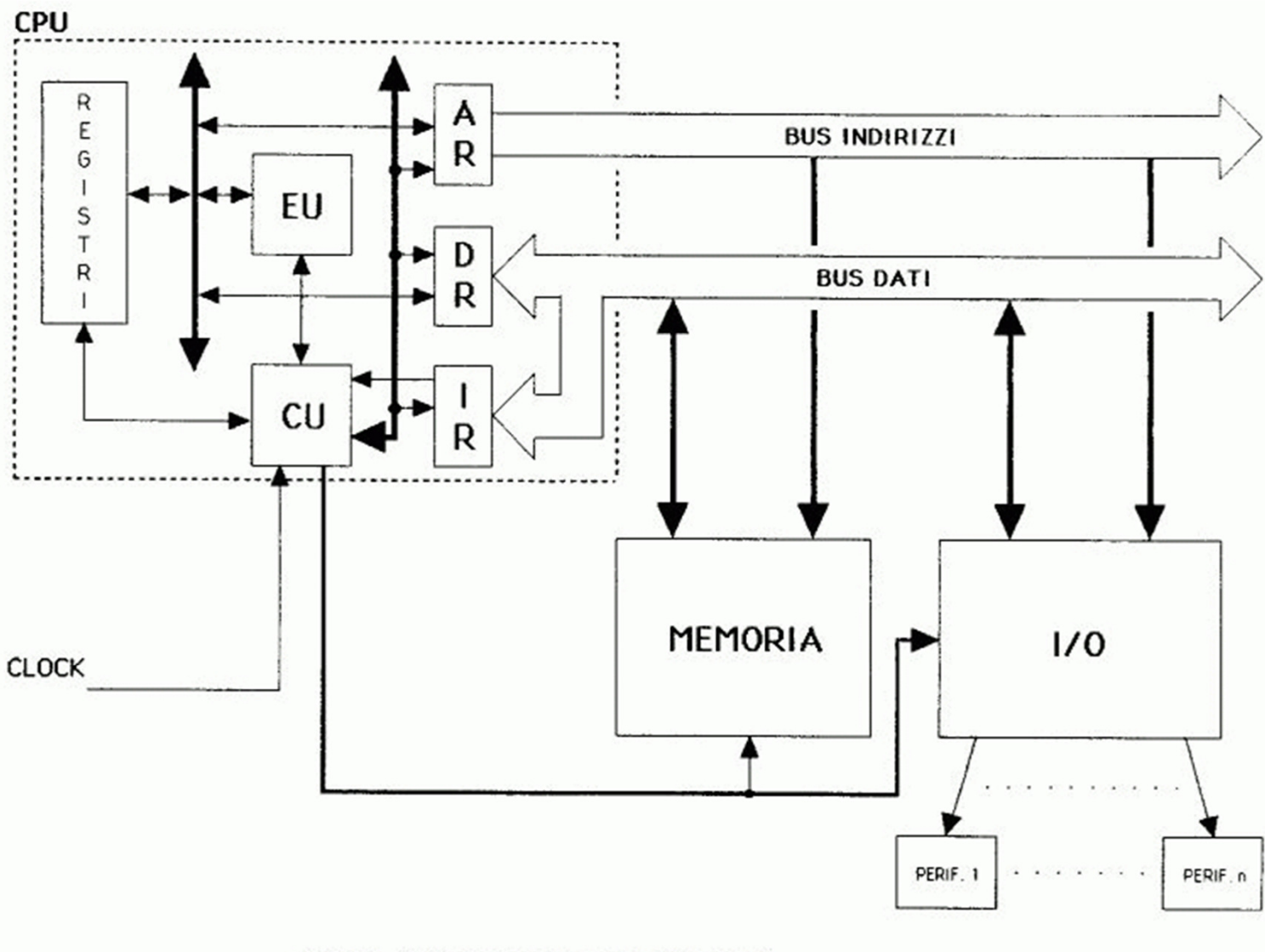

fig. 1.1 - Sistema basato sul modello Von Neumann

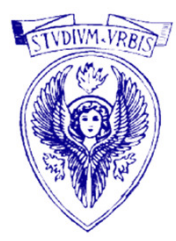

### John von Neumann

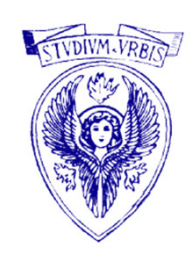

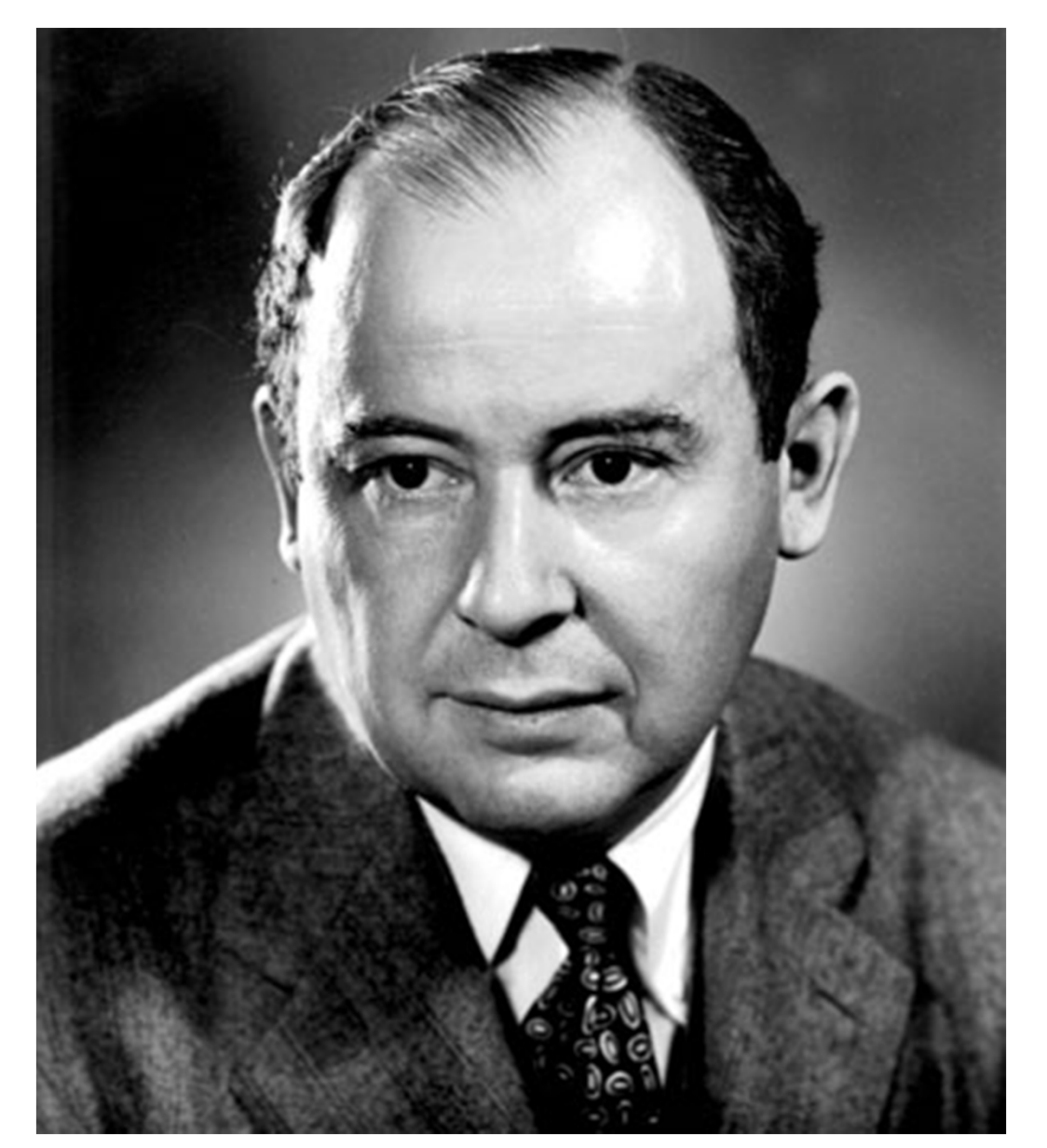

#### John von Neumann

 (Budapest, 28 .12.1903 – Washington, 8.02.1957) è stato un matematico e informatico statunitense di origine ungherese. Fu una delle personalità scientifiche preminenti del XX secolo cui si devono fondamentali contributi in campi come teoria degli insiemi, analisi funzionale, topologia, fisica quantistica, economia, informatica, teoria dei giochi, fluidodinamica e in molti altri settori della matematica.

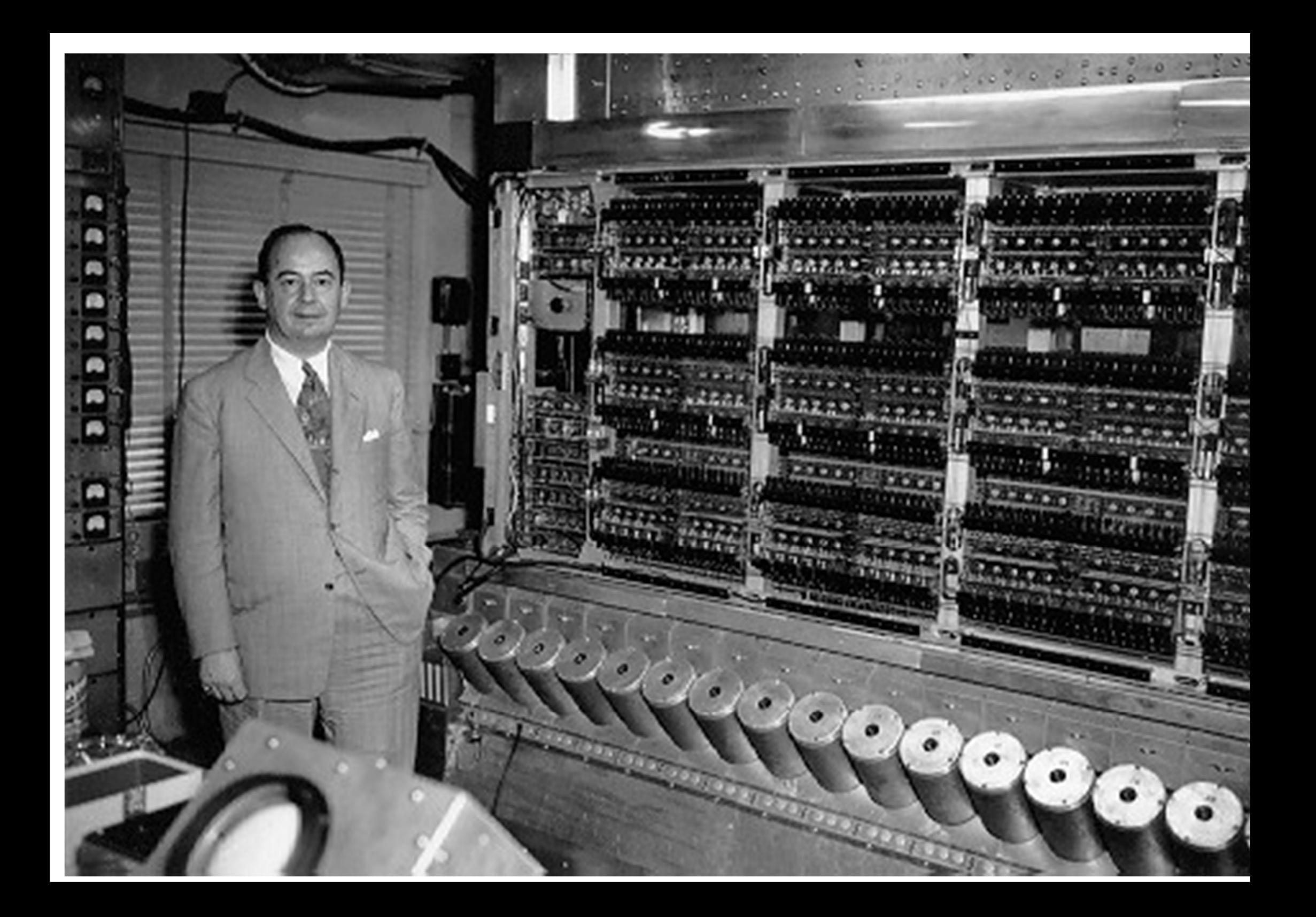

## Memoria Principale

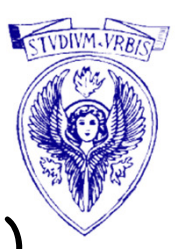

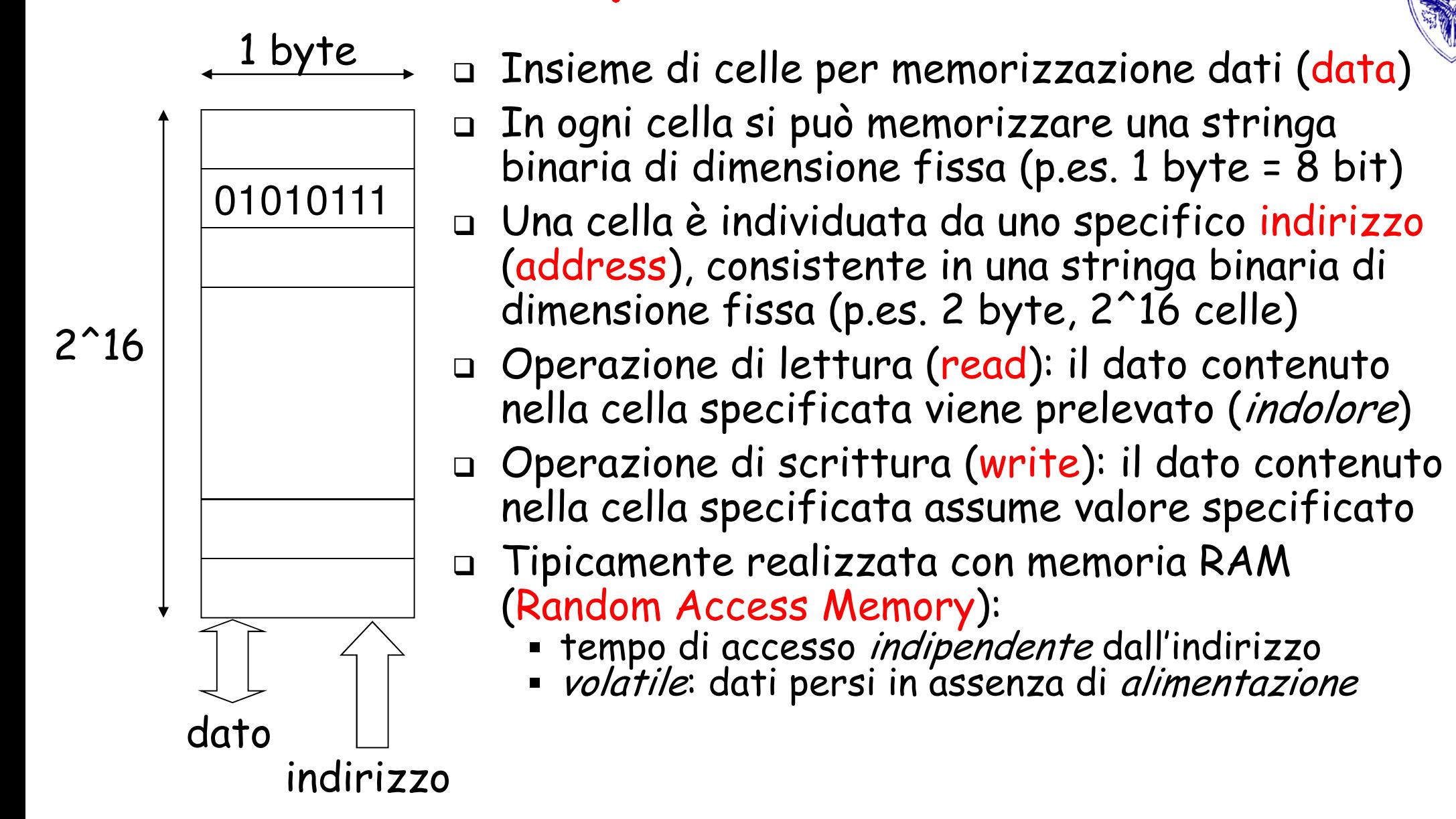

## Interazione CPU-Memoria Principale

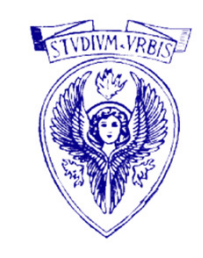

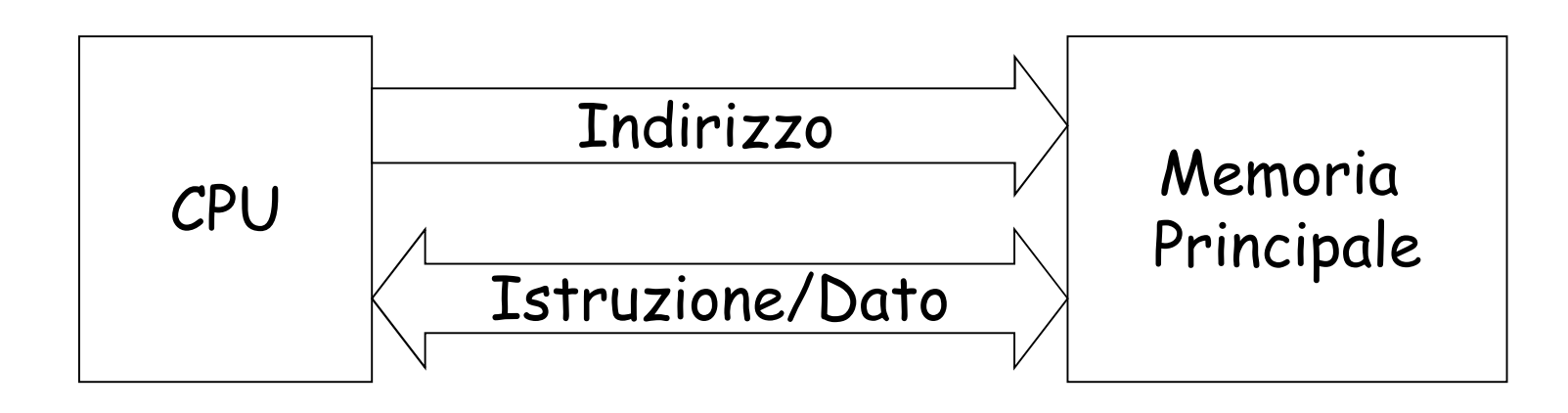

 Nella memoria principale si possono distinguere due tipi di informazioni: istruzioni che la CPU (Central Processing Unit) può eseguire e dati di vario tipo

 Le istruzioni eseguibili da una data CPU sono rappresentate in uno specifico codice binario

## Struttura della CPU

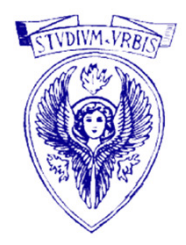

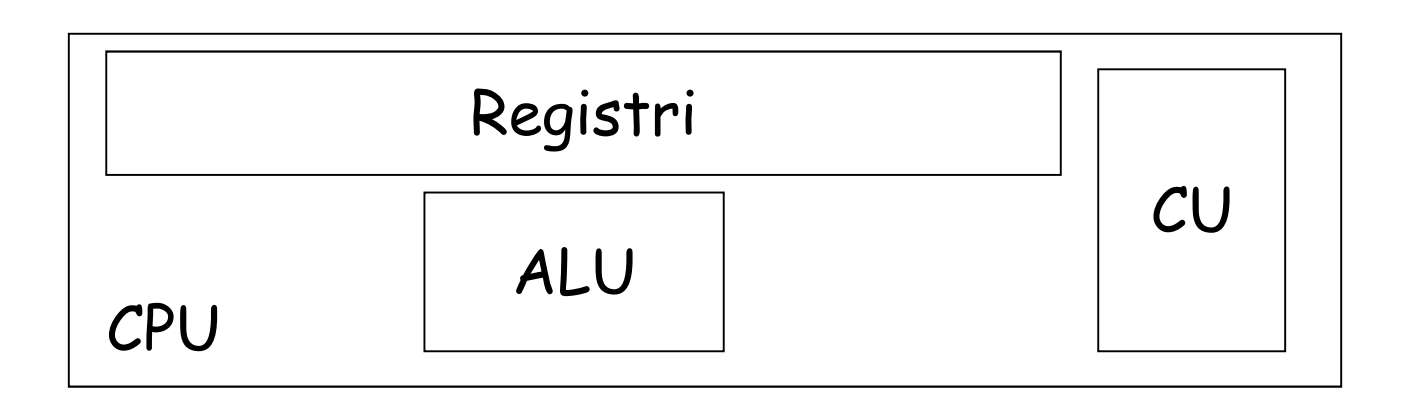

Essenzialmente, la CPU contiene

- Unità di controllo CU (Control Unit): Coordina le attività interne alla CPU e le connessioni tra la CPU e le unità esterne (Memoria Principale e I/O)
- Unità Logico-Aritmetica ALU (Arithmetic Logic Unit): Esegue operazioni logico-aritmetiche
- Registri: Celle di memoria interne alla CPU usate per dati di vario tipo (p. es. operandi per la ALU)

# Esecuzione Istruzioni

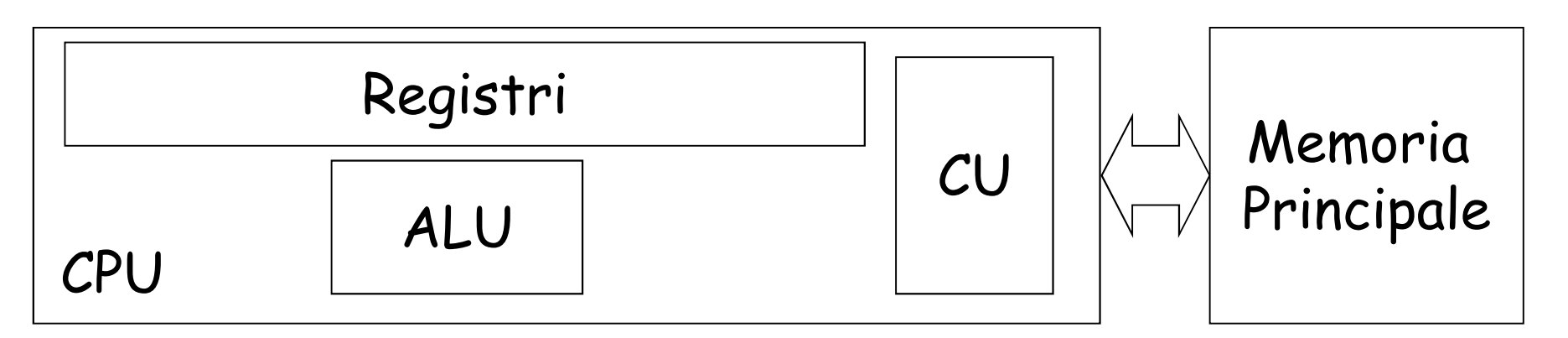

- Caricamento (fetch): CU preleva dalla memoria principale l'istruzione da eseguire
- Decodifica (decode): CU genera i comandi per l'esecuzione dell'istruzione e, se necessario, trasferisce i dati richiesti dalla memoria principale ai registri dell'unità logicoaritmetica
- Esecuzione (execute): ALU produce i risultati richiesti e questi vengono memorizzati nei registri interni (o nella memoria principale)

#### Fetch – Execute Cycle

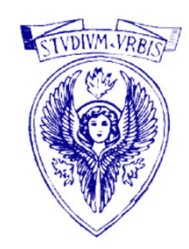

#### The Machine Cycle / The Fetch Execute Cycle

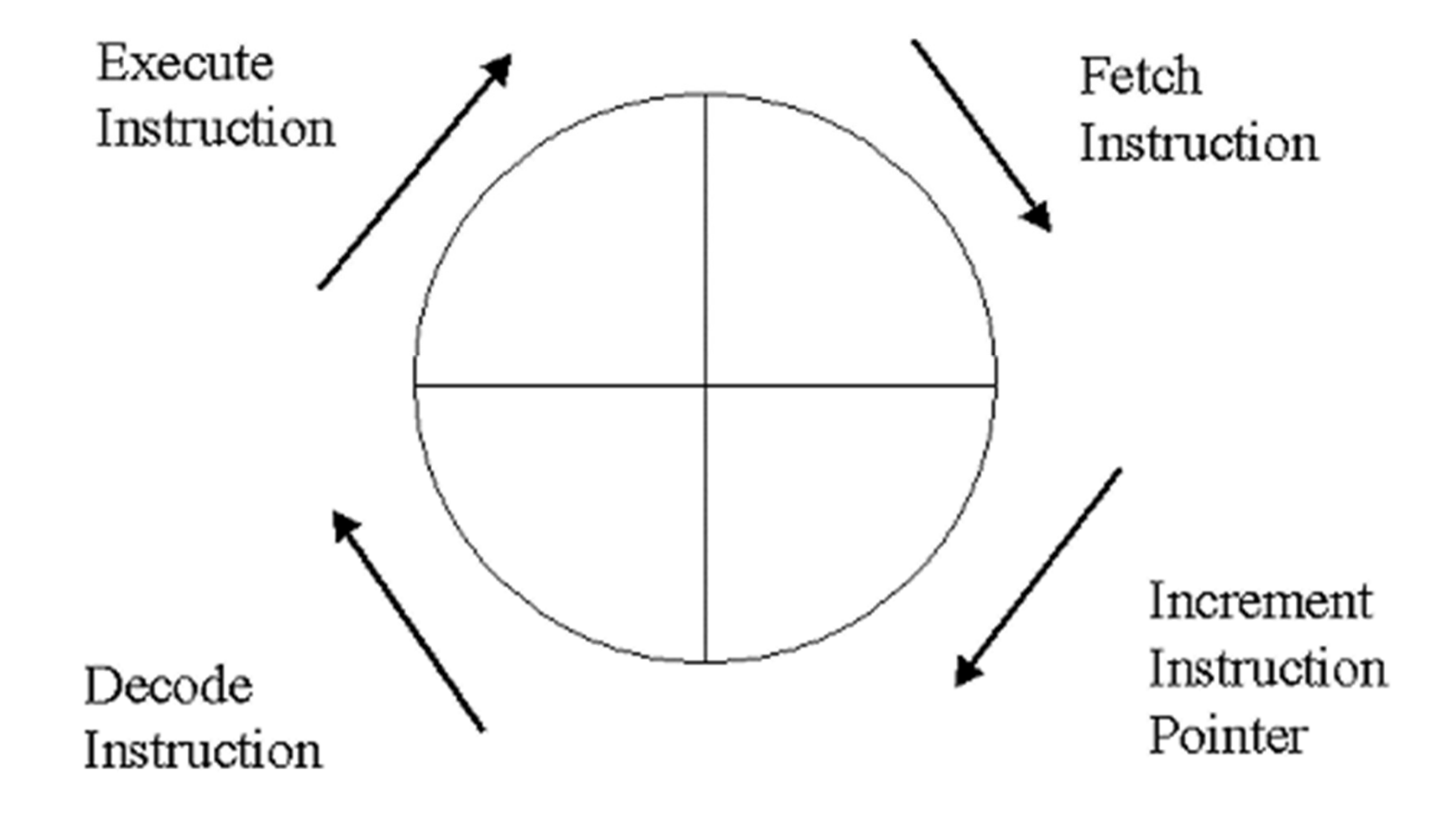

# Linguaggi Macchina

- $\Box$  Un'istruzione eseguibile da una CPU è detta istruzione macchina (machine istruction)
- $\Box$  Ogni CPU è in grado di eseguire soltanto uno specifico insieme di istruzioni macchina (instruction set), ognuna rappresentata secondo uno specifico codice binario detto linguaggio macchina (machine language)
- Esempi di azioni prodotte da istruzioni macchina:
	- Esecuzione di semplici operazioni logico-aritmetiche
	- -Trasferimenti di dati tra la CPU e le unità esterne
	- Modifica del flusso di esecuzione delle istruzioni (normalmente sequenziale)
- $\Box$  Un programma in linguaggio macchina è costituito da un insieme ordinato di istruzioni macchina che verranno eseguite nell'ordine specificato

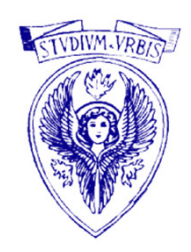

# Dispositivi I/O (periferiche)

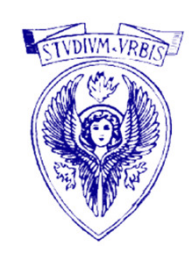

Usati per lo scambio dati con l'esterno

- Esempi di periferiche di input
	- Tastiera, mouse, scanner, microfono, telecamera
- Esempi di periferiche di output
	- Monitor, stampante, casse acustiche
- Memorie di massa
	- -Disco rigido (hard disk), dischetti, CD-ROM, pen-drive

# Memoria secondaria (di massa)

- Usata per la memorizzazione non volatile di informazioni (dati e/o programmi) (periferica di ingresso/uscita)
- Tipicamente, molto più lenta della memoria principale
	- 1 B = 1 byte = 8 bit
	- -1 KB = 1 kilobyte = 2^10 B
	- $-1$  MR = 1 megahyte =  $2^{\prime\prime}1$ 1 MB = 1 megabyte = 2^10 KB = 2^20 B
	- $\blacksquare$  1 GR = 1 aigabyte = 2^10 MR = 2^30 R 1 GB = 1 gigabyte = 2^10 MB = 2^30 B
	- -1 TB = 1 terabyte = 2^10 GB
	- Floppy disk (1.44 MB, 720 KB obsoleto)
	- Hard disk (10 2TB)
	- CD-ROM (670 MB)
	- DVD (5 GB)
	- Pen-drive USB (64MB 64GB)

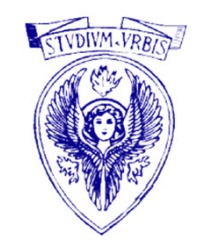

### KByte, MByte e GByte

- $\Box$  1 KB (KiloByte)
	- $\blacksquare = 1000$  byte? No!
	- $\blacksquare$  1 KB = 2<sup>10</sup> Byte = 1024 Byte  $[2^0 = 1, 2^1 = 2, 2^2 = 4, 2^3 = 8, 2^4 = 16, 2^5 = 32,$  $2^6 = 64, 2^7 = 128, 2^8 = 256, 2^9 = 512, 2^{10} = 1024$ ]

## 1 MB (MegaByte)

- solitamente approssimato a 1 milione di Byte
- precisamente =1024 KB = 1024 X 1024 Byte =

$$
= 2^{10} \text{ X } 2^{10} \text{ byte} = 2^{20} \text{ Byte} = 1.048.576 \text{ Byte}
$$

1 GB (GigaByte) = circa 1 miliardo di Byte

 $\blacksquare$  precisamente =1024 MB = 1024 X 1024 KB = 1024 X 1024 X 1024 Byte =  $= 2^{10}$  X  $2^{10}$  X  $2^{10}$  Byte  $= 2^{30}$  Byte  $= 1073741824$  Byte

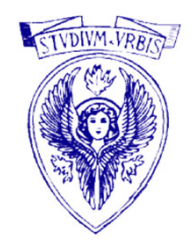